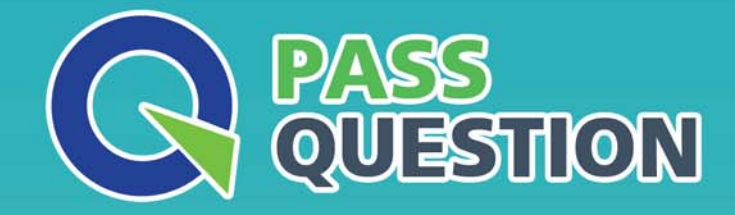

# QUESTION & ANSWER HIGHER QUALITY, BETTER SERVICE

**Provide One Year Free Update!** https://www.passquestion.com

## **Exam** : **C\_THR81\_2111**

**Title** : : SAP Certified Application Associate - SAP SuccessFactors Employee Central Core 2H/2021

### **Version** : DEMO

1.Propagation &&NO\_OVERWRITE&&?

- A. Job Relationships
- B. Employment Details
- C. Address Information
- D. Personal Information

#### **Answer:** A,C

### 2.What can you do in the Import and Export Data tool?

- A. Download template
- B. Add New Employee
- C. Import Employee Data
- D. Import ZIP file
- **Answer:** A,D

3.An employee is being transferred to a new location. The reporting structure for this employee is changing. The future manager is an approver of this employee's transfer workflow. The future manager can update the transaction. What do you need to configure? Please choose the correct answer. A. Approver Type = Dynamic Group Approver Role = Employee Manager Edit Transaction = Edit with Route Change Context = Source B. Approver Type = Dynamic Group Approver Role = Employee Manager Edit Transaction = No Edit Context = Target Approver Type = Role C. Approver Role = Employee Manager Edit Transaction = Edit with Route Change Context = Source D. Approver Type = Role Approver Role = Employee Manager Edit Transaction = Edit with Route Change **Answer:** D 4.The customer does NOT want approval workflows to be created when making employee changes

through the Manage Mass Changes tool. How will you set this in rule context? A. Set Mass Changes rule context to Yes B. Set Mass Changes rule context to No C. Set Import rule context to No D. Set Import rule context to Yes **Answer:** C

5.What actions can you take within the Manage Business Configuration tool? There are 3 correct answers to this question.

- A. Add a custom field to the employee files
- B. Change the visibility of a field to read-only
- C. Change the label of the field
- D. Add a custom portlet to the employee files

E. Create a new picklist

**Answer:** A,B,C